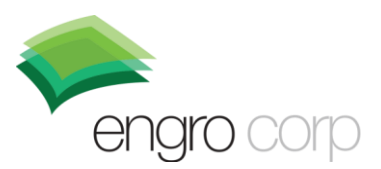

August 17, 2021

The General Manager **Operations** Pakistan Stock Exchange Limited

## **Subject: Analyst Briefing for Half Year 2021 Business Results of Engro Corporation Limited**

Dear Sir,

Engro Corporation Limited is hosting an Analyst Briefing to discuss the Company's business results and performance for the half year ended June 30, 2021 via video conferencing. Details are mentioned below:

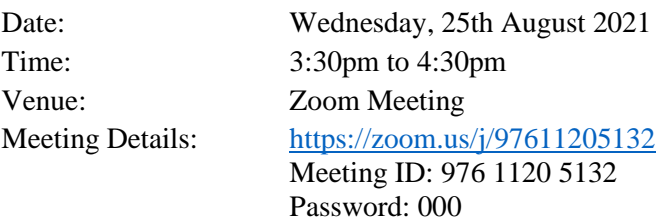

All interested attendees are requested to kindly login to the Zoom session of the Analyst Briefing with their names and the name of their respective institution.

We would appreciate your assistance in communicating this information to the members and participants of the Exchange.

Best Regards,

Mazhar A. Hasnani Chief Financial Officer

## **Note for all interested attendees of the Analyst Briefing**

Following are some of the best practices for an Analyst Briefing via videoconferencing that we would request all attendees to follow:

- Kindly dial in 5 to 10 minutes in advance of the scheduled time of the Analyst Briefing.
- Please enter your name and the name of your respective institution in the following format 'Full Name Institution' while entering the meeting ID.
- The briefing attendees would be requested to stay on 'Mute' mode and keep their videos on while the presentation is being conducted.
- For the Q&A part of the session, the briefing attendees would be requested to type their questions / comments in the chat box so that the session moderator can read them along with their name and respond accordingly.
- The briefing attendees can also use the actions available on Zoom and raise a hand so that it becomes visible to the session moderator and the respective meeting attendee would subsequently be asked to go on 'Unmute' mode and ask their questions or mention their comments.